#### **SERVIÇO PÚBLICO FEDERAL MINISTÉRIO DA EDUCAÇÃO INSITITUTO FEDERAL DE ALAGOAS – IFAL PRÓ-REITORIA DE PESQUISA, PÓS-GRADUAÇÃO E INOVAÇÃO**

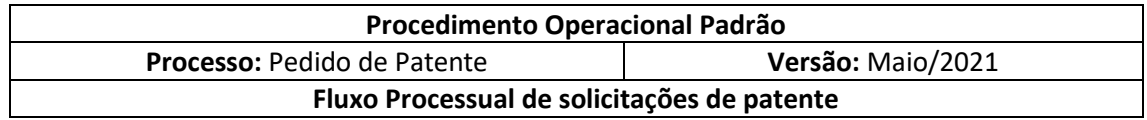

#### **Objetivo**

Estabelecer o fluxo processual das solicitações de patente para invenções e modelos de utilidade desenvolvidos pelos pesquisadores do IFAL.

Pretende-se, por meio deste material, orientar o público interno e externo a acerca dos caminhos percorridos para a solicitação de patentes de invenções e modelos de utilidade desenvolvidos por seus funcionários e pertencentes ao IFAL, proporcionando maior transparência e entendimento acerca das ações necessárias para registro e resguardo de direitos dos produtos desenvolvidos pelas pesquisas no âmbito do IFAL. As orientações visam contribuir para maior celeridade, controle e qualidade dos processos.

#### **Siglas**

- NIT: Núcleo de Inovação Tecnológica
- PROAD: Pró-Reitoria de Administração
- SIPAC: Sistema Integrado de Administração e Contratos
- GRU: Guia de Recolhimento da União
- INPI: Instituto Nacional de Propriedade industrial

#### **Prazo Interno para execução da solicitação**

1. 10 dias a contar da chegada do processo no NIT.

#### **Descrição dos Procedimentos**

#### **Atividade 01: Cadastro da invenção/Modelo no SIPAC**

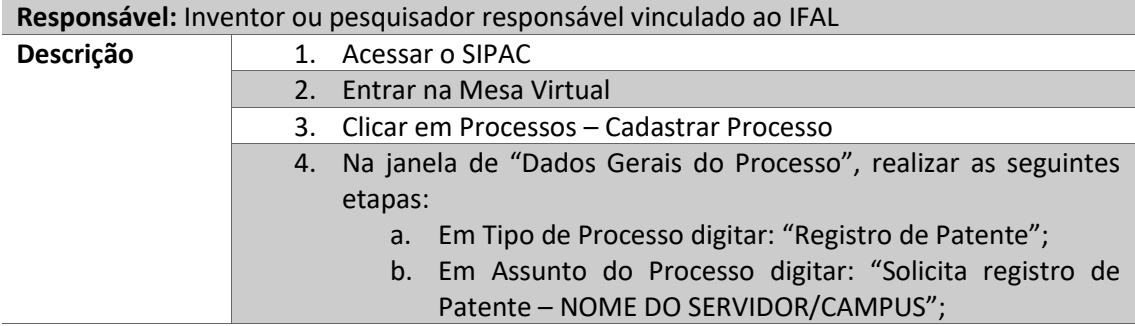

# **SERVIÇO PÚBLICO FEDERAL MINISTÉRIO DA EDUCAÇÃO INSITITUTO FEDERAL DE ALAGOAS – IFAL PRÓ-REITORIA DE PESQUISA, PÓS-GRADUAÇÃO E INOVAÇÃO**

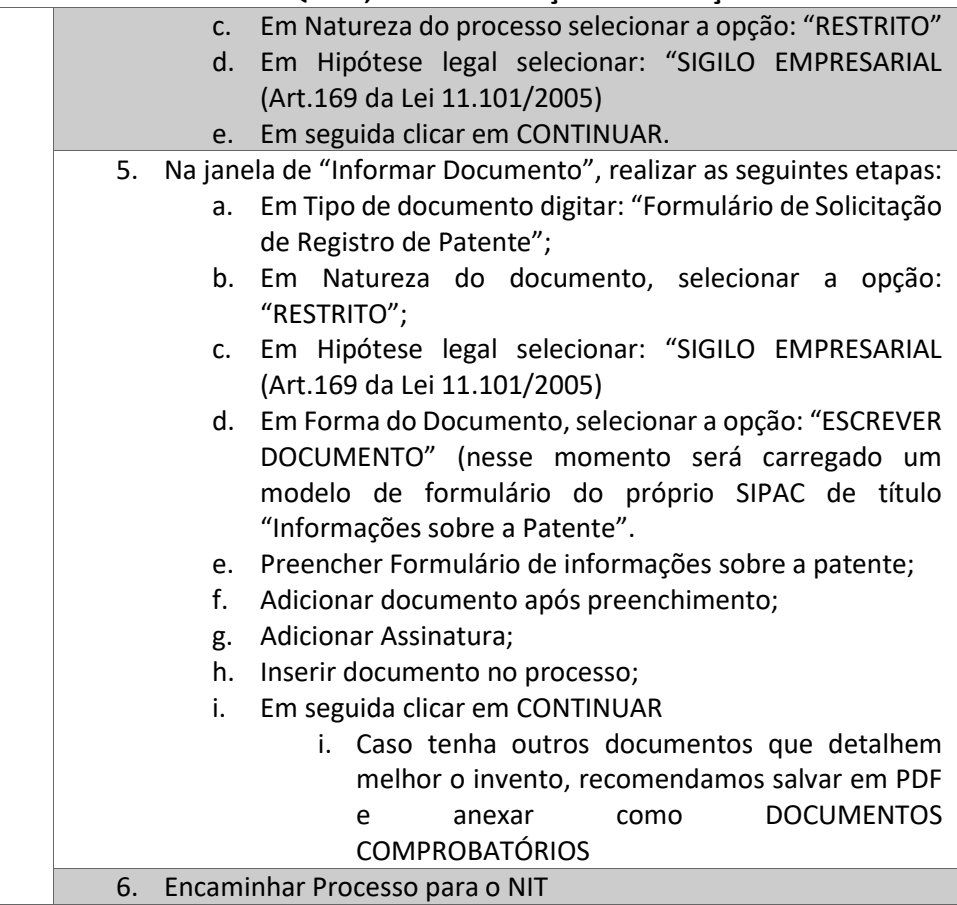

**Obs.: Guardar número do processo para acompanhamento.**

#### **Atividade 02: Análise da Invenção submetida para o pedido de proteção**

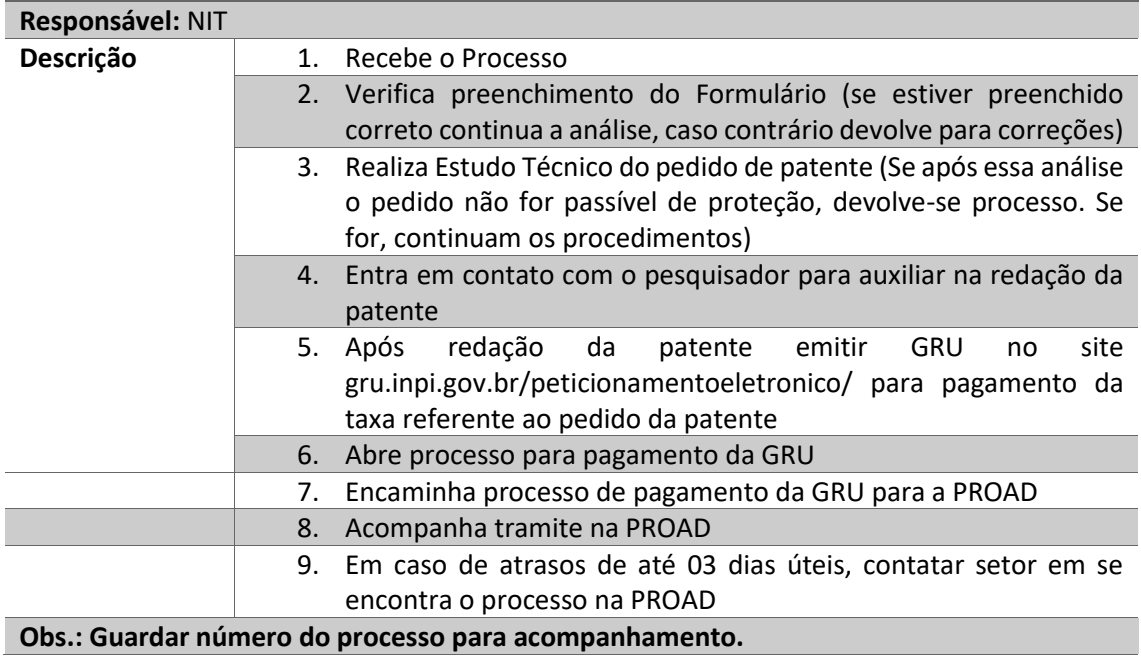

## **SERVIÇO PÚBLICO FEDERAL MINISTÉRIO DA EDUCAÇÃO INSITITUTO FEDERAL DE ALAGOAS – IFAL**

## **PRÓ-REITORIA DE PESQUISA, PÓS-GRADUAÇÃO E INOVAÇÃO**

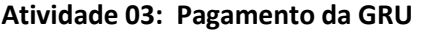

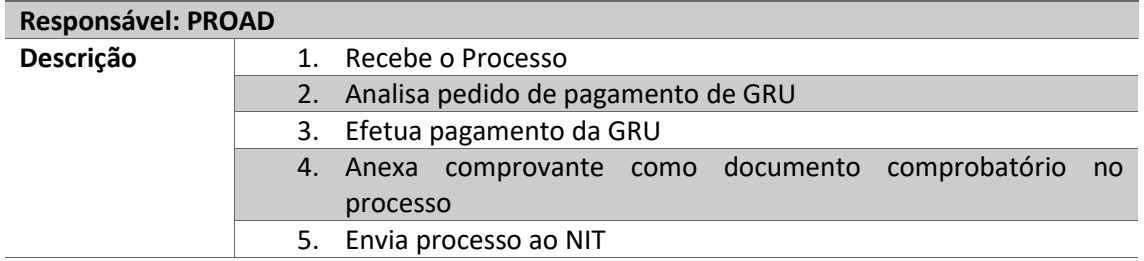

# **Atividade 04: Reunião de documentos e submissão eletrônica do pedido de proteção**

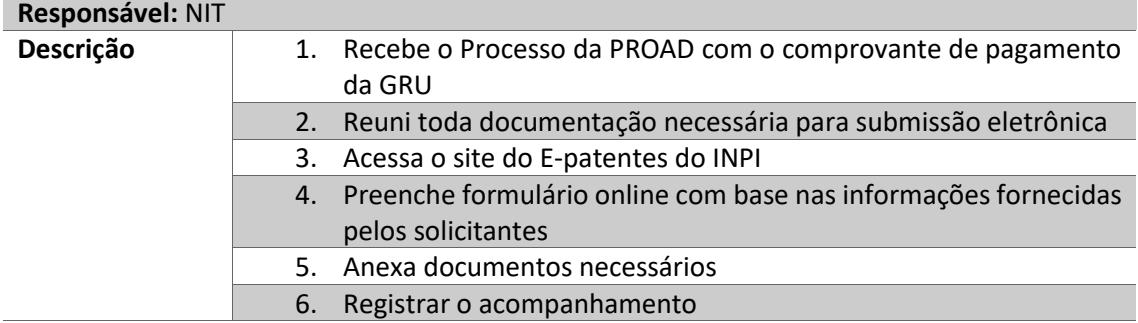

#### **Atividade 05: Acompanhamento do pedido de proteção**

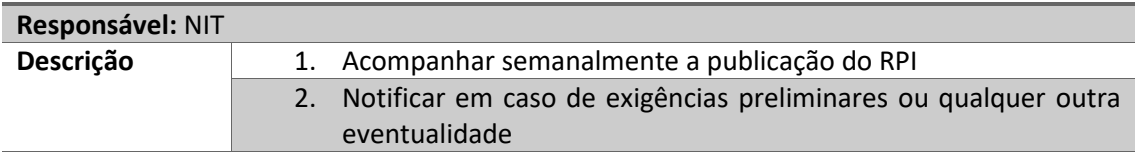

## SERVICO PÚBLICO FEDERAL MINISTÉRIO DA EDUCAÇÃO **INSITITUTO FEDERAL DE ALAGOAS - IFAL** PRÓ-REITORIA DE PESQUISA, PÓS-GRADUAÇÃO E INOVAÇÃO

Fluxograma

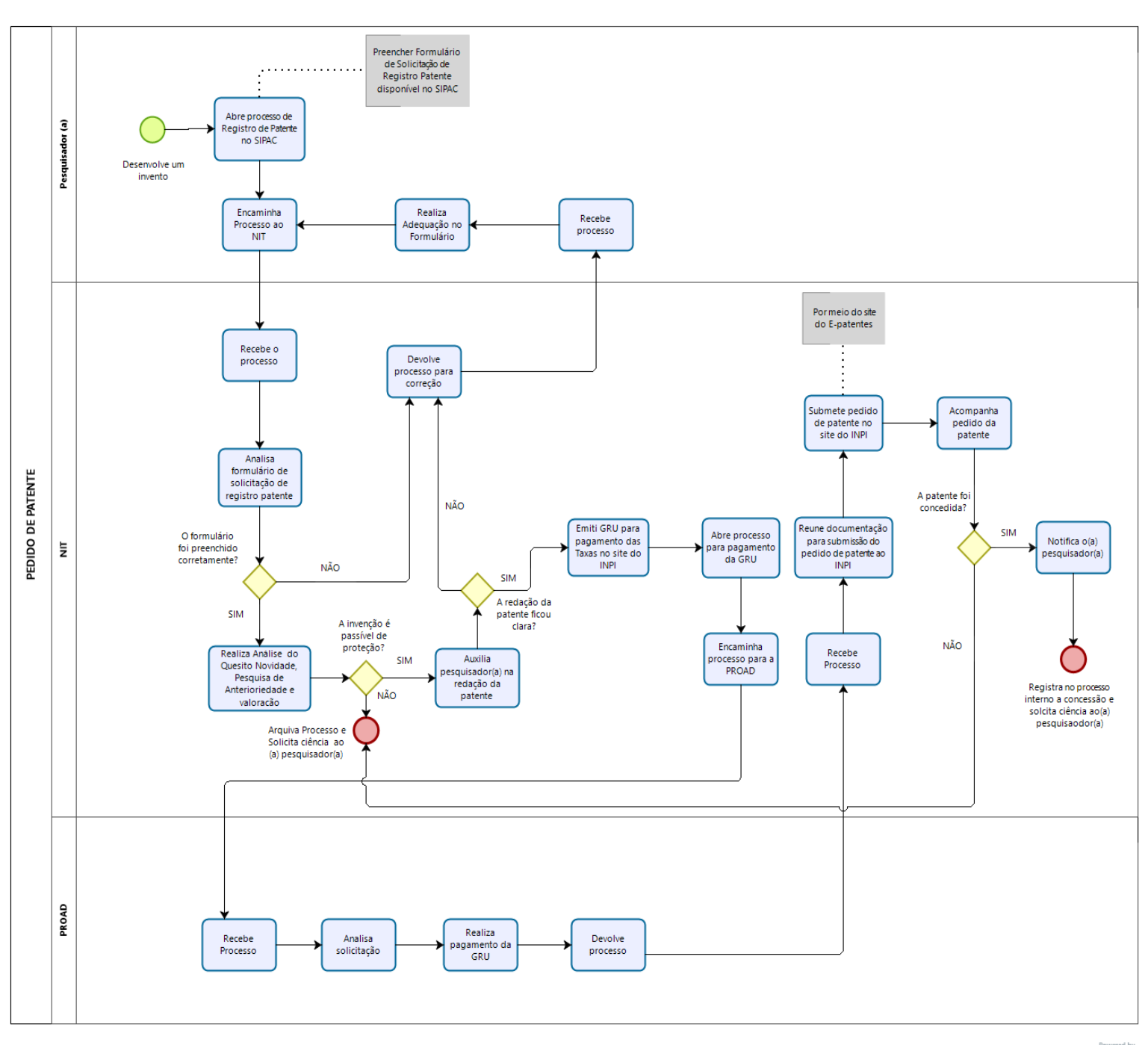

bizagi